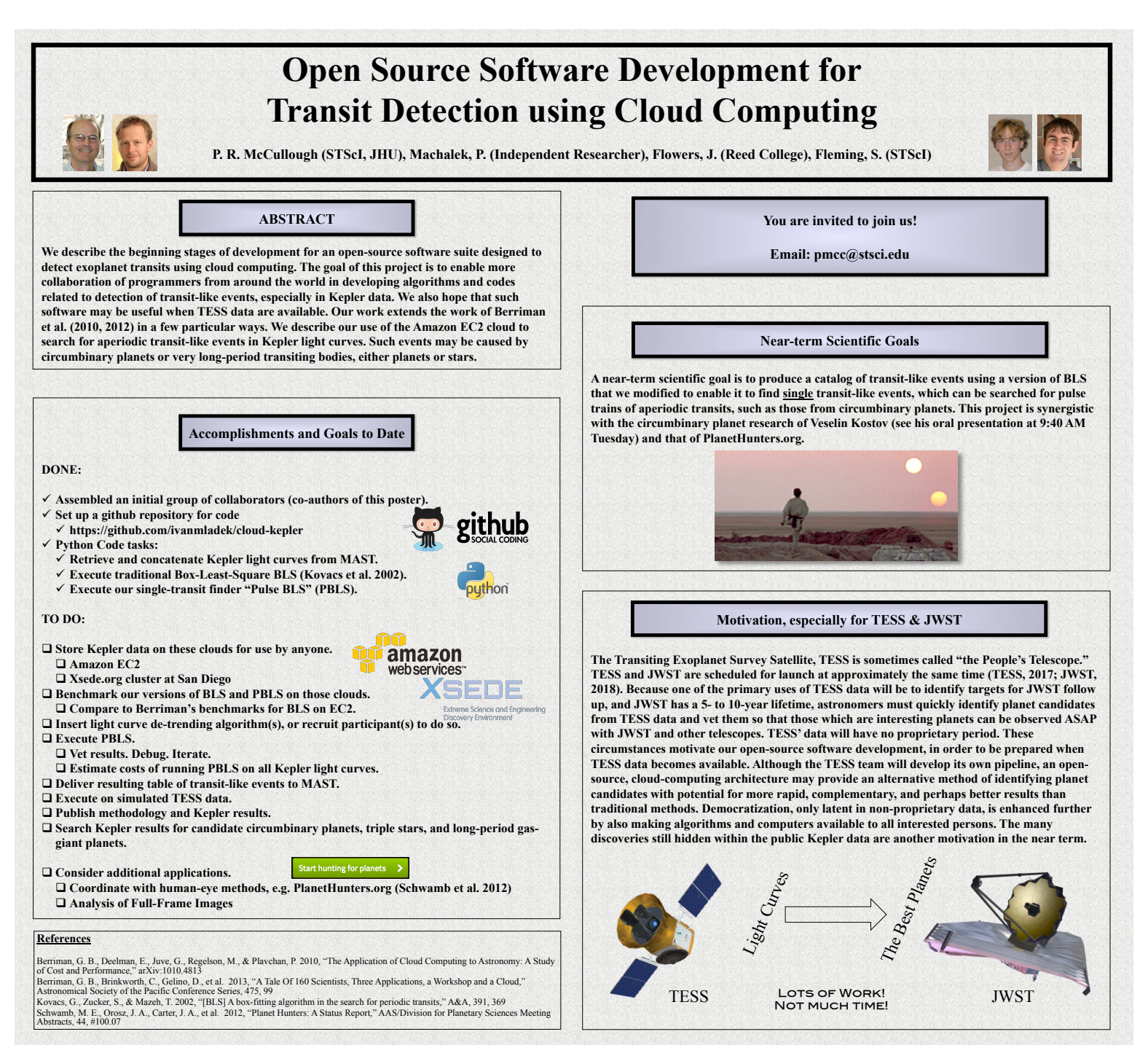

Second Kepler Science Conference, Nov 4-8, 2013, NASA Ames, CA USA